## NIEDERSCHRIFT ÜBER DIE SITZUNG DES KULTUR-, BILDUNGS- UND SOZIALAUSSCHUSSES VOM 9. Januar 2024 IM SITZUNGSSAAL DES RATHAUSES

Sitzungsbeginn: 18:00 Uhr

Sämtliche Mitglieder wurden ordnungsgemäß geladen.

### **Anwesend sind:**

Erster Bürgermeister Dr. German Hacker 3. Bürgermeister Michael Dassler Stadträtin Sabine Hanisch **Stadtrat Franz-Josef Lang** Stadträtin Andrea Heller Stadträtin Renate Schroff Stadträtin Patrizia Eliani Siontas Stadträtin Retta Müller-Schimmel Stadtrat Dr. Manfred Welker **Stadtrat Simon Dummer** 

Vertretung für Herrn Nicolai Schaufler

## **Entschuldigt fehlen:**

Stadtrat Nicolai Schaufler

(entschuldigt)

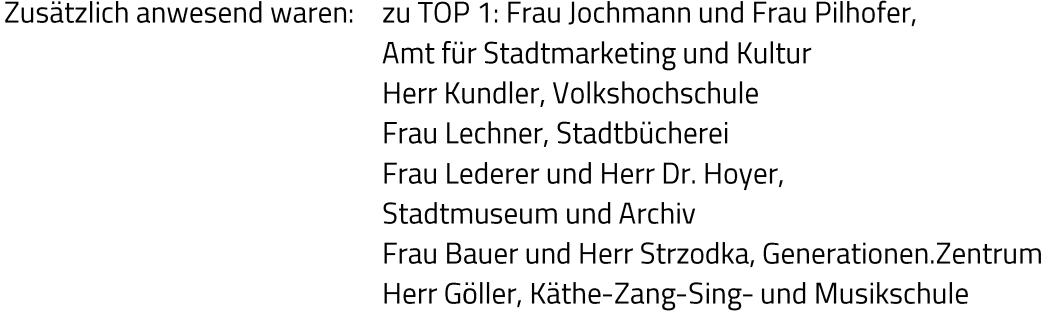

Die Sitzungsniederschrift der Sitzung vom 7. März 2023 lag während der Sitzung zur Einsichtnahme aus. Einwände wurden nicht erhoben. Die Sitzungsniederschrift ist damit genehmigt (§ 36 Abs. 1 i. V. m. § 27 Abs. 2 der GeSchO).

Der Vorsitzende stellt die Beschlussfähigkeit des Gremiums fest.

# I. Öffentlicher Teil

#### $\mathbf 1$ Jahresberichte des Sachgebiets Kultur, der Volkshochschule, der Stadtbücherei, des Stadtmuseums, des Generationen. Zentrums und der Käthe-Zang-Sing- und **Musikschule**

Die Vertreter/innen der Einrichtungen geben ihren Bericht ab und beantworten Fragen aus dem Gremium.

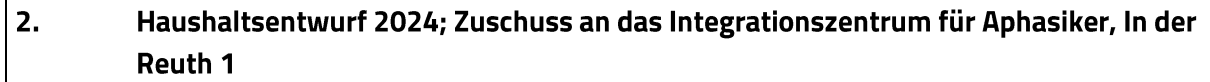

### **Beschluss:**

Das Integrationszentrum für Aphasiker erhält im Jahr 2024 einen freiwilligen Zuschuss in Höhe von 500,00 EUR.

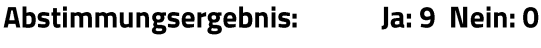

(Die Stadträtin Andrea Heller hat den Sitzungssaal vorübergehend verlassen.)

Iз. Haushaltsentwurf 2024; Zuschuss an die Kontakt-Stelle für Arbeitslose

### **Beschluss:**

Die Kontakt-Stelle für Arbeitslose erhält im Jahr 2024 einen freiwilligen Zuschuss in Höhe von 1.000,00 EUR.

Abstimmungsergebnis: Ja: 9 Nein: 0

> (Die Stadträtin Andrea Heller hat den Sitzungssaal vorübergehend verlassen.)

Sitzungsende: 20:12 Uhr

Niederschrift gefertigt:

Höfler Verwaltungsdirektor Dr. German Hacker Erster Bürgermeister